## **DAFTAR PUSTAKA**

- [1] I. H. Santi, *Analisa Perancangan Sistem*. Penerbit NEM, 2020.
- [2] M. Iqbal, *5 Jam Belajar PHP MySQL dengan Dream Weaver CS3*. Yogyakarta: Deepublish, 2019.
- [3] A. Rozaq, *Konsep Perancangan Sistem Informasi*. Banjarmasin: Poliban Press, 2020.
- [4] K. R. dan B. H. Hayadi, *Sistem Informasi Berbasis Expert System*. Yogyakarta: Deepublish, 2018.
- [5] J. Hutahaean, *Konsep Sistem informasi*. Yogyakarta: Deepublish, 2015.
- [6] S. Mulyani, *Analisis dan Perancangan Sistem Informasi Notasi Permodelan Unified Modeling Language (UML)*. Bandung: Abdi Sistematika, 2016.
- [7] J. Hutahaean, "Konsep Sistem Informasi," *J. Sist. Inf.*, pp. 125–144, 2008.
- [8] S. Fadli, "Model Rapid Application Development Dalam Pengembangan Sistem Reservasi dan Penyewaan Kamar Hotel," *J. Inform. dan Rekayasa Elektron.*, vol. 1, no. 1, p. 57, 2018, doi: 10.36595/jire.v1i1.33.
- [9] B. Santoso, H. Harianto, and S. Sumanto, "Sistem Pendukung Keputusan Pemilihan Paket Umroh Menggunakan Metode Ahp Pada Pt Shabilla Eraldo Utama," *J I M P - J. Inform. Merdeka Pasuruan*, vol. 4, no. 2, pp. 18–25, 2019, doi: 10.37438/jimp.v4i2.204.
- [10] E. Ngaga and F. Tedy, "Rancang Bangun Sistem Pemesanan Tiket kapal Kupang- Atambua Berbasis web," *J. Edukasi dan Penelit. Inform.*, vol. 2, no. 2, pp. 104–110,

2016, doi: 10.26418/jp.v2i2.17579.

- [11] K. dan T. Suryana, *Aplikasi Internet menggunakan internet menggunakan HTML, Css dan Java Script*. Jakarta: PT. Elex Media Koputindo, 2014.
- [12] Yuhefizar, Mooduto, and R. Hidayar, *Cara mudah membangun website interaktif menggunakan content management system joomla*. Jakarta: PT. Elek Media Komputindo, 2019.
- [13] A. Kadir, *Dasar perancangan dan implementasi database relasional*. Yogyakarta: ANDI, 2020.
- [14] Aryanto, *Pengolahan database MySQL Tingkat dasar*. Yogyakarta: ANDI, 2016.
- [15] J. Enterprise, *Belajar database dari nol*. Jakarta: PT. Elek Media Komputindo, 2016.
- [16] F. S. R. Umbara, *Teknik Hebat Merancang Aplikasi Instan Dan Berkualitas*. Jakarta: PT. Elex Media Koputindo, 2015.
- [17] R. A. . dan M. Shalahuddin, *Rekayasa Perangkat Lunak*. Bandung: Informatika Bandung, 2016.
- [18] O. Muhammad muslihudin, *Analisis dan Perancangan sistem informasi menggunakan model terstruktur dan UML*. Yogyakarta: ANDI, 2016.
- [19] M. Alda, *Rekayasa Perangkat Lunak Berorientasi Objek*. Jawa Barat: CV. Media Sains Indonesia, 2021.
- [20] A. Nugroho, *rekayasa perangkat lunak berorientasi objek dengan metode USDP (Unified software development process)*. Yogyakarta: Andi, 2011.
- [21] E. Triandini, *Step Step Desain Proyek Menggunakan UML*. Yogyakarta: Andi, 2012.
- [22] I.Amelia Permatasari, Willy Ardy, "Aplikasi Customer Relationship Management Pada Jetset Fitness Berbasis Android," no. x, pp. 1–13, 1978.
- [23] Prabowo Pudjo Widodo dan Herlawati, *Menggunakan UML – UML Secara Luas Diguankan Untuk Memodelkan Analisis & Desain Sistem Berorientasi Objek*. Bandung: Informatika Bandung, 2011.
- [24] R. A. Fauzi, *Sistem informasi akuntansi*. Yogyakarta: Deepublish, 2017.
- [25] R. Rifka, *Step by Step Lancar Membuat Standard Operating Procedure (SOP) Sistem Komputer*. Yogyakarta: Huta Publisher, 2017.
- [26] Yuniansyah, *Algoritma dan Pemograman menggunakan bahasa perograman web (teori dan aplikasinya)*. Bogor: Lindan Bestari, 2020.
- [27] B. Sidik and H. I. Pohan, "Pemograman web dengan HTML, Informatika Bandung." Bandung, 2009.
- [28] S. T. Edy Winarno, M. Eng, and A. Zaki, *Pemrograman Web Berbasis Html 5, php, dan Javascript*. Elex Media Komputindo, 2014.
- [29] J. Enterprise, *pengenalan HTML dan CSS*. Elex Media Komputindo, 2016.
- [30] A. R. Palevi and K. Krisnawati, "Analisis Dan Perancangan Sistem Informasi Penerimaan Peserta Didik Baru Berbasis Website Pada Smp Negeri 2 Mojosongo Boyolali," *Data Manaj. dan Teknol. Inf.*, vol. 15, no. 3, p. 1, 2014.
- [31] J. D. Fitria Kebesa Miten, "Sistem informasi koperasi desa pada desa bengkulu berbasis web," *Tek. Inform.*, vol. 2, no. 4, pp. 23–28, 2013.
- [32] E. Andi Taufik, "Sistem Informasi Koperasi Desa Berbasis web pada Desa siduarjo,"

*IJNS-Indonesian J. Netw. Secur.*, vol. 2, no. 3, p. 4, 2013.

- [33] D. Priyanti, "Sistem Informasi Data Penduduk Pada Desa Bogoharjo Kecamatan Ngadirojo Kabupaten Pacitan," *IJNS - Indones. J. Netw. Secur.*, vol. 2, no. 4, p. 56, 2013.
- [34] B. E. P. Eko Setyawan, "Pembangunan Sistem Informasi Perpustakaan Sekolah Dasar Negeri (SDN) Pacitan," *J. Speed*, vol. 4, no. 5, p. 24, 2016.
- [35] R. I. Elisabet Yunaeti Angraeni, "Pengantar Sistem Informasi," *J. Teknol. Inf. dan Komun.*, vol. 5, no. 2, pp. 77–83, 2014.
- [36] V. Putratama, *Pemrograman Web dengan Menggunakan PHP dan Framework Codeiginiter: Pemrograman Web dengan Menggunakan PHP dan Framework Codeiginiter*. Supono, 2016.
- [37] M. Faridl, "Fitur Dahsyat Sublime Text 3," *Surabaya Lug Stikom*, pp.1–12, 2015.
- [38] R. F. Sam, "SISTEM INFORMASI PENJUALAN KOPI BERBASIS WEB PADA KNK KOFFEE RESOURCES Web Engineering ( Rekayasa Web ) adalah suatu proses yang digunakan," no. 5, 2014.
- [39] H. E. Pratama, E. Tasrif, and A. Hadi, "SISTEM INFORMASI PENYEWAAN DAN PEMESANAN TIKET BUS DAN TRAVEL KOTA PADANG," *J. Vokasional Tek. Elektron. Inform.*, vol. 5, no. 2, pp. 66–74, 2017.
- [40] B. Saputra, R. N. Amanda, and N. Patriani, "Analisis Sistem Informasi Pemesanan Tiket Pada Travel Okka Wisata Pontianak," *SENSITEK*, vol. 3, no. 2, pp. 590–594, 2018.
- [41] K. Widyatmoko and E. E. Rumteh, "SISTEM INFORMASI PEMESANAN TIKET PADA FLOO TOUR AND TRAVEL BERBASIS WEB," *J.*, vol. 3, no. 2, pp. 21–34, 2018.
- [42] C. P. Wijaya, K. I. Satoto, and R. R. Isnanto, "PERANCANGAN SISTEM INFORMASI PEMESANAN TIKET TRAVEL BERBASIS WEB," *Sist. Inf.*, vol. 4, no. 3, pp. 21–39, 2020.
- [43] A. Pujohardiyanto and S. Rofiah, "Sistem Informasi Pemesanan Tiket dengan Codeigniter dan Bootstrap berbasis web," vol. 6, no. 1, pp. 103–112, 2019.
- [44] C. Tristianto, "Penggunaan metode waterfall untuk pengembangan sistem monitoring dan evaluasi pembangunan pedesaan," *J. ESIT (E-Bisnis, Sist. Informasi, Teknol. Informasi)*, vol. 12, no. 1, 2022.

## **DAFTAR RIWAYAT HIDUP**

Saya yang bertanda tangan dibawah ini :

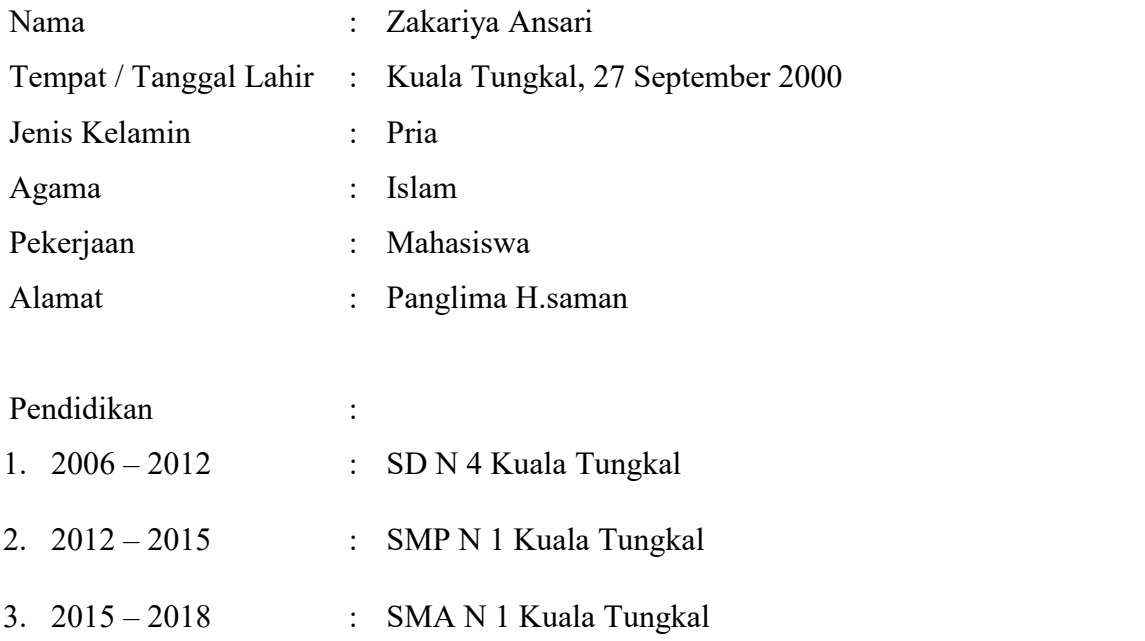

Demikianlah Daftar Riwayat Hidup ini saya buat dengan sebenar-benarnya.

Jambi,Juli,2022

Zakariya Ansari

# **PO. HIKMAH SUGENG MUJAYEN**

Jalan. Siswa simpang sinar palembang

#### **SURAT KETERANGAN PENELITIAN**

Kepada Irfan Kurniawan dengan ini menyatakan bahwa:

Nama : Zakariya Ansari NIM : 80401800434 Jurusan : Sistem Informasi

Dengan ini menerangkan bahwa nama tersebut diatas telah mengadakan penelitian untuk penyelesaian tugas akhir dengan judul : Perancangan Sistem Informasi reservasi tiket travel dan rental mobil pada PO. Sumba Putra Mandiri di Kuala Tungkal

Demikian surat keterangan ini kami berikan untuk dapat dipergunakan sebagaimana mestinya.

Kuala Tungkal ,Juli,2022

Ikhsan Kosasih

\_\_\_\_

### **DAFTAR WAWANCARA**

Tempat wawancara : PO. Hikmah Sugeng Mujayen Waktu wawancara : 09.00 s/d Selesai Sumber : Adzru wafa

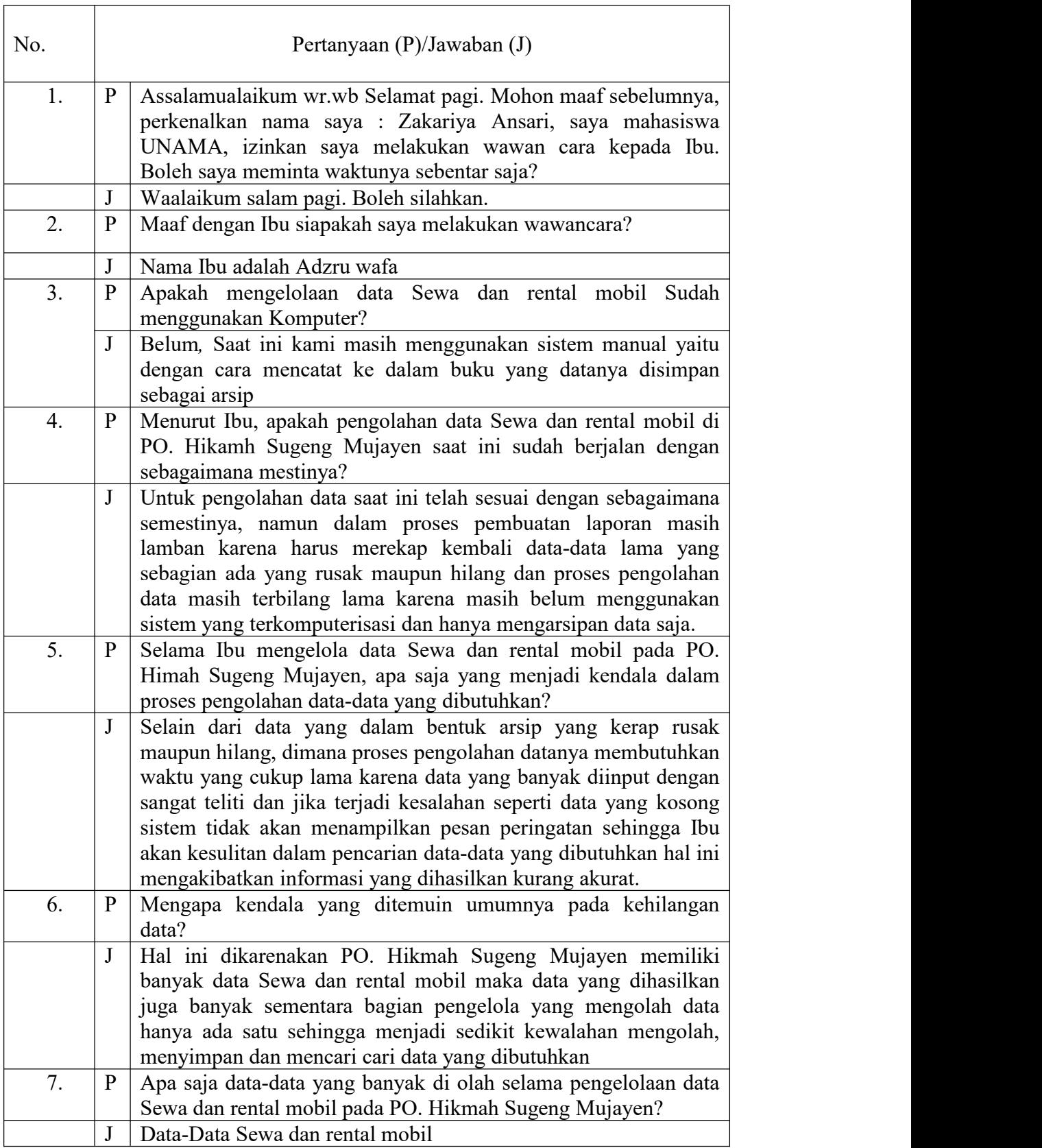

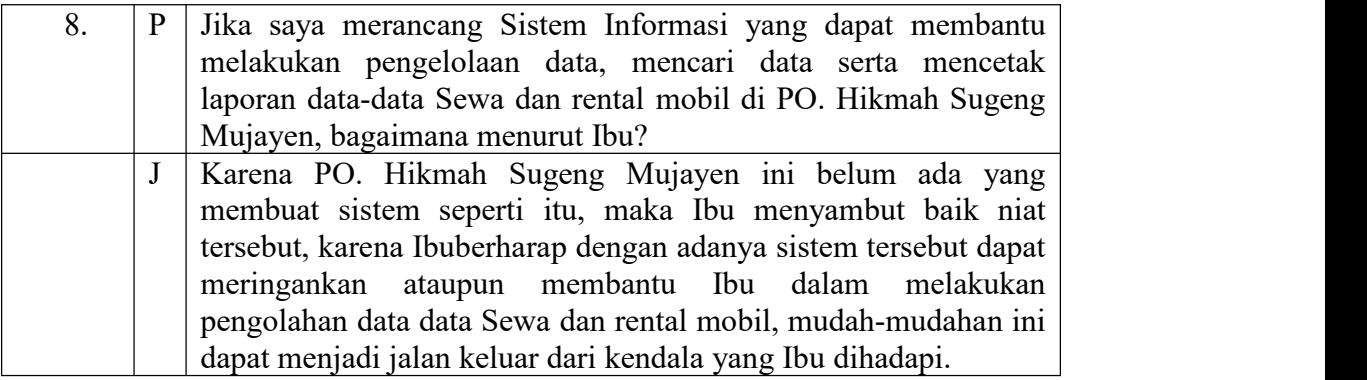

Jambi,

Peneliti, Mengetahui,

(Zakariya Ansari ) (PO. Hikmah Sugeng Mujayen)

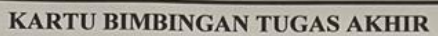

 $\Gamma$ 

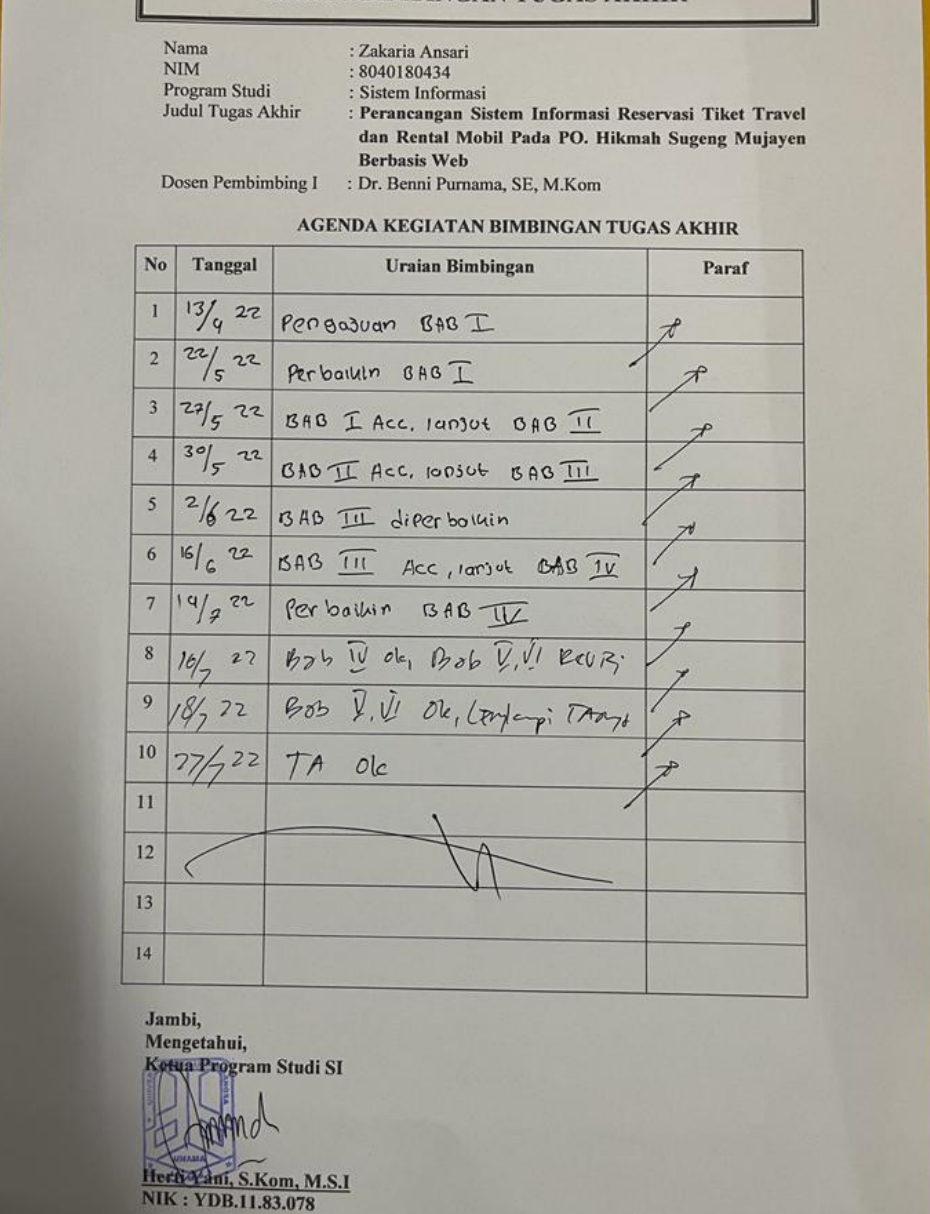

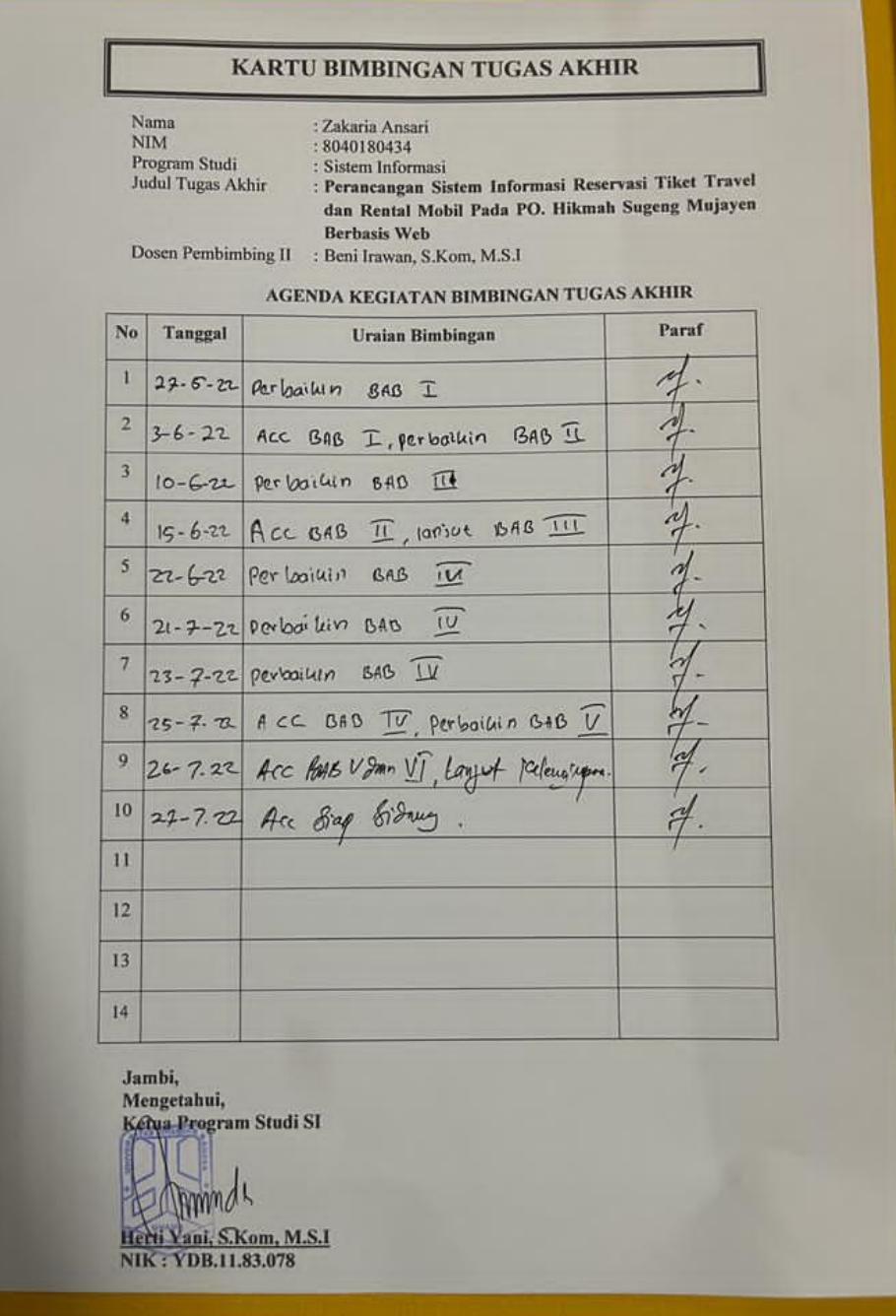

# **LISTING PROGRAM**

<?php

use Illuminate\Http\Request; use Illuminate\Support\Facades\Route;

/\*

|--------------------------------------------------------------------------

| API Routes

|

|--------------------------------------------------------------------------

| Here is where you can register API routes for your application. These | routes are loaded by the RouteServiceProvider within a group which | is assigned the "api" middleware group. Enjoy building your API! |

\*/

Route::middleware('auth:api')->get('/user', function (Request \$request) { return \$request->user(); });

```
<?php
```
use Illuminate\Support\Facades\Broadcast;

```
/*
|--------------------------------------------------------------------------
| Broadcast Channels
|--------------------------------------------------------------------------
|
| Here you may register all of the event broadcasting channels that your
| application supports. The given channel authorization callbacks are
| used to check if an authenticated user can listen to the channel.
|
*/
Broadcast::channel('App.User.{id}', function ($user, $id) {
```

```
return (int) \text{Suser} > id == \text{(int)} \text{ Sid};
```

```
});
```
<?php

//dd(\Illuminate\Support\Facades\Hash::make('supir'));

use App\Lokasi; use App\Mobil; use App\Paket; use App\PemesananPaket; use App\RentalMobil; use App\ReservasiTiket; use App\Rute; use App\Tiket; use Illuminate\Http\Request; use Illuminate\Support\Facades\Auth; use App\Anggotum; use App\Buku; use App\Peminjaman; use App\Pengembalian; use App\User;

```
Route::get('/', function () {
    \delta \text{data}['rutes'] = \text{Rute::all}(;
    \delta \text{data}[\text{'lokasis'}] = \text{Lokasi::all}();\delta \text{data}[\text{`pakets'}] = \text{Paket}:\text{all}();
```
return view('index', \$data);

});

Route::get('/pelanggan/register', function () {

```
\delta \text{data}['rutes'] = Rute::all();
\delta \text{data}['lokasis'] = Lokasi::all();
```

```
return view('register', $data);
```
});

Route::post('/pelanggan/register', function (Request \$request) {

```
\text{Svalidator} = \text{Srequest} > \text{validate}'name' => "required|max:40",
  'email' => 'required|unique:user,email|email',
  'no_hp' => 'required|numeric|unique:user,no_hp|digits_between:12,13',
  'password' => 'required|confirmed',
```
]);

 $$requestData = $request > except(['password confirmation'])$ ;

```
if ($request->hasFile('foto')) {
  $requestData['foto'] = "uploads/" . time() . $request->foto->getClientOriginalName();
  $request->foto->move("uploads", $requestData['foto']);
}
```
User::create(\$requestData);

```
return redirect('pelanggan/login')->with('success', 'Berhasil register');
```
### });

Route::get('/pelanggan/login', function (Request \$request) {

```
return view('login');
```
Route::post('/pelanggan/login', function (Request \$request) {

```
if (!auth()->attempt([
  'email' => $request->email,
  'password' => $request->password
\left| \right) \left\{ \right.return redirect('pelanggan/login')->with('error', 'Login gagal');
}
```

```
return redirect('pelanggan/pesanan-saya');
```
## });

```
Route::get('/pelanggan/logout', function (Request $request) {
  auth() \rightarrow logout();
```

```
return redirect('');
```
## });

```
Route::get('/cari-tiket', function (Request $request) {
```

```
\delta \text{data}['mobils'] = Mobil::where([]);
```

```
\text{Sdata}['rutes'] = \text{Rute::all}();
```

```
\delta \text{data}[\text{'lokasis'}] = \text{Lokasi::all}();
```

```
\delta \text{data}[\text{'tikets'}] = \text{Tiket::where}
```

```
'rute id' \Rightarrow $request->rute id,
```
'pulang\_pergi' => \$request->pulang\_pergi,

'status' => 'Tersedia'

])->where('jumlah', '>=', \$request->jumlah\_tiket)

```
->whereBetween('dimulai pada', [$request->tanggal ?? date('Y-m-d'), now()-
>addDays(7)->format('Y-m-d')])
```

```
->get()->map(function ($item) use ($request) {
```

```
$item > lokasi tujuan = $item > rate > where('id', $request > lokasi tujuan id)->first();
     return $item;
  });
return view('cari-tiket', $data);
```

```
Route::get('/pelanggan/pesanan-saya', function () {
```

```
if (!auth()->user()) {
  return redirect('/')->with('error', 'Kamu harus login / registrasi dulu!');
}
```
 $\delta$ data['reservasi\_tikets'] = ReservasiTiket::where('user\_id', auth()->user()->id)->get()- $\geq$ take(9);

```
\delta \text{data}['rental_mobils'] = RentalMobil::where('user_id', auth()->user()->id)->get()->take(9);
```

```
\deltadata['pemesanan_pakets'] = PemesananPaket::where('user_id', auth()->user()->id)->get()-
\geqtake(9);
```
return view('pesanan-saya', \$data);

});

});

Route::get('/cari-mobil-rental', function (Request \$request) {

 $\delta \text{data}$ ['query'] = http\_build\_query( $\delta$ request->all());

 $\delta \text{data}$ ['rutes'] = Rute::all();

 $\delta \text{data}$ ['lokasis'] = Lokasi::all();

 $\delta \text{data}$ ['mobils'] = Mobil::with(['mobil\_fasilitas'])

->where('jumlah\_kursi', '>=', \$request->jumlah\_kursi\_mobil)

 $-$ >get()->map(function (\$item) use (\$request) {

 $$item$ ->biaya\_rental +=  $$item$ ->biaya\_supir;

\$item->biaya\_rental \*= (new Illuminate\Support\Carbon)->parse(\$request->dari\_tanggal)->diffInDays(\Illuminate\Support\Carbon::parse(\$request->sampai\_tanggal));

return \$item;

});

return view('cari-mobil-rental', \$data);

});

Route::get('/pembayaran-tiket/{tiket}', function (Tiket \$tiket) {

```
if (!auth()->user()) {
  return redirect('/')->with('error', 'Kamu harus login / registrasi dulu!');
}
```

```
$data['tiket'] = $tiket;
```
return view('pembayaran-tiket', \$data);

});

```
Route::post('/pembayaran-tiket/{tiket}', function (Request $request, Tiket $tiket) {
```

```
if (!auth()->user()) {
```
return redirect('/')->with('error', 'Kamu harus login / registrasi dulu!');

}

```
if ($request->pulang_pergi == "Ya") {
```

```
$total bayar = ($tiket->rute->biaya - $tiket->rute->diskon pulang pergi) * $request-
>jumlah_tiket;
```
} else {

```
$total_bayar = ($tiket->rute->biaya - $tiket->rute->diskon_pulang_pergi) * $request- >jumlah_tiket;
```
}

```
\text{S}{requestData} = \lceil'user id' \Rightarrow \text{auth}() \rightarrow id' ?? null,
   'tiket id' \Rightarrow $tiket->id,
   'jumlah' => $request->jumlah_tiket,
   'berakhir_pada' => $tiket->berakhir_pada,
   'pulang_pergi' => $request->pulang_pergi,
   'total_bayar' => $total_bayar,
   'status' => 'Baru' ];
```

```
if ($request->hasFile('bukti_transfer')) {
```

```
$requestData['bukti transfer'] = "uploads'' . time() . $request>bukti transfer->getClientOriginalName();
```

```
$request->bukti_transfer->move("uploads", $requestData['bukti_transfer']);
```
}

ReservasiTiket::create(\$requestData);

return redirect('/pelanggan/pesanan-saya')->with('success', 'Berhasil melakukan pemesanan!');

});

Route::get('/pembayaran-paket/{paket}', function (Paket \$paket) {

```
if (!auth() \rightarrow user()) {
  return redirect('/')->with('error', 'Kamu harus login / registrasi dulu!');
}
```

```
\deltadata['paket'] = \deltapaket;
```

```
return view('pembayaran-paket', $data);
```
});

```
Route::get('/pelanggan/profile', function () {
```

```
if (!auth()->user()) {
  return redirect('/')->with('error', 'Kamu harus login / registrasi dulu!');
}
```

```
return view('profile');
```
});

```
Route::post('/pelanggan/profile', function (Request $request) {
```

```
if (!request()->password || !$request->password_confirmation) {
```

```
$request->validate([
```
'name' => "required|max:40",

'email' => "required|unique:user,email,\$request->email,email|email",

```
'no hp' => "required|numeric|unique:user,no hp,$request-
>no_hp,no_hp|digits_between:12,13",
```
## ]);

```
$requestData = $request > except(['password confirmation', 'password']);
```
## } else {

```
$request->validate([
```

```
'name' => "required|max:40",
```

```
'email' => "required|unique:user,email,$request->email,email|email",
```

```
'no hp' => "required|numeric|unique:user,no hp,$request-
>no hp,no hp|digits between:12,13",
```
'password' => "required|confirmed",

```
]);
```

```
$requestData = $request->except(['password confirmation']);
```
}

```
if ($request->hasFile('foto')) {
  $requestData['foto'] = "uploads/" . time() . $request->foto->getClientOriginalName();
  $request->foto->move("uploads", $requestData['foto']);
}
```

```
User::find(auth()->id())->update($requestData);
```

```
return redirect('pelanggan/profile')->with('success', 'Berhasil mengupdate profile');
});
```

```
Route::post('/pembayaran-paket/{paket}', function (Request $request, Paket $paket) {
```

```
if (!auth()->\user()} {
  return redirect('/')->with('error', 'Kamu harus login / registrasi dulu!');
}
```

```
$requestData = ['user id' \Rightarrow \text{auth}() \rightarrow id' ?? null,
   'paket id' \Rightarrow $paket->id,
   'total bayar' \Rightarrow $paket->harga,
   'status' => 'Baru' ];
```

```
if ($request->hasFile('bukti_transfer')) {
```

```
$requestData['bukti transfer'] = "uploads'' . time() . <math>$request&gt;bukti transfer>getClientOriginalName();
```
\$request->bukti\_transfer->move("uploads", \$requestData['bukti\_transfer']);

}

PemesananPaket::create(\$requestData);

return redirect('/pelanggan/pesanan-saya')->with('success', 'Berhasil melakukan pemesanan!');

});

Route::get('/pembayaran-tiket/{tiket}/get-total-bayar', function (Request \$request, Tiket \$tiket) {

```
if ($request->pulang_pergi == "Ya") {
```

```
return response()->json([
```
'data' => toIdr((\$tiket->rute->biaya - \$tiket->rute->diskon\_pulang\_pergi) \* \$request- >jumlah\_tiket)

```
]);
  } else {
    return response()->json([
      'data' => toIdr(($tiket->rute->biaya) * $request->jumlah_tiket)
    ]);
  }
});
```
Route::get('/pembayaran-rental/{mobil}/get-total-bayar', function (Request \$request, Mobil \$mobil) {

 $$total$  bayar =  $$mobil$ ->biaya rental;

```
if ($request->pakai_supir == "Ya") {
 $total bayar += $mobil->biaya supir;
}
```
\$total bayar \*= (new Illuminate\Support\Carbon)->parse(\$request->dari tanggal)->diffInDays(\Illuminate\Support\Carbon::parse(\$request->sampai\_tanggal));

```
return response()->json([
```

```
'data' \Rightarrow toIdr($total_bayar)
   ]);
});
```

```
Route::get('/pembayaran-rental/{mobil}', function (Request $request, Mobil $mobil) {
```

```
if (lauth() \rightarrow user()) {
  return redirect('/')->with('error', 'Kamu harus login / registrasi dulu!');
}
```
\$mobil->biaya\_rental += \$mobil->biaya\_supir;

```
$mobil->biaya_rental *= (new Illuminate\Support\Carbon)->parse($request- >dari_tanggal)->diffInDays(\Illuminate\Support\Carbon::parse($request->sampai_tanggal));
```

```
\delta \text{data}['mobil'] = \deltamobil;
```
// \$mobil->biaya

return view('pembayaran-rental', \$data);

## });

```
Route::post('/pembayaran-rental/{mobil}', function (Request $request, Mobil $mobil) {
```

```
if (!auth()->\user()}
```

```
return redirect('/')->with('error', 'Kamu harus login / registrasi dulu!');
```
### }

```
\delta \text{data}['mobil'] = \deltamobil;
```

```
$requestData = [
```

```
'user id' \Rightarrow \text{auth}() \rightarrow \text{user}() \rightarrow id ?? null,
```

```
'mobil id' \Rightarrow $mobil->id,
     'dari tanggal' => $request->dari tanggal,
     'sampai_tanggal' => $request->sampai_tanggal,
     'biaya supir' \Rightarrow $mobil->biaya supir,
     'total_bayar' \Rightarrow fromIdr($request->total_bayar),
     'status' => 'Baru' ];
  if ($request->hasFile('bukti_transfer')) {
     $requestData['bukti transfer'] = "uploads'' . time() . $request>bukti transfer->getClientOriginalName();
```

```
$request->bukti_transfer->move("uploads", $requestData['bukti_transfer']);
```

```
}
```
\App\RentalMobil::create(\$requestData);

return redirect('/pelanggan/pesanan-saya')->with('success', 'Berhasil melakukan pemesanan!');

```
});
```
Route::get('pelanggan/lokasi-tujuan/{rute}', function (Rute \$rute) {

```
return response()->json([
     'data' => \Lambdapp\DeltaokasiTujuan::where('rute_id', $rute->id)->get()
  ]);
});
```
// matikan fiture register karena memang tidak ada fiture register Auth::routes( $[{}'$ register' => false]);

// semua halaman di dalam group ini harus diakses setelah login Route::middleware('auth')->group(function () {

Route::get('/home', function () {

 $\text{Sdata} = []$ ;

```
\deltadata['reservasi_tiket'] = \App\ReservasiTiket::all()->map(function ($item) {
  $item->year month = $item->created at-\geqformat('Y-m');
```
return \$item;

});

```
\deltadata['rental_mobil'] = \App\RentalMobil::all()->map(function ($item) {
  $item->year</math> month = $item->created at->format('Y-m');
```
return \$item;

});

\$data['mobil'] = \App\Mobil::with(['rental\_mobils'])->withCount(['rental\_mobils'])- $>get()$ ;

\$data['tiket'] = \App\Tiket::with(['reservasi\_tikets'])->withCount(['reservasi\_tikets'])- $>get()$ ;

 $\delta$ data['backgroundColor1'] = ["#7d3865", "#c1a7b0", "#f8b703", "#949217", "#0fa2a9", "#3B76EF", "#00B382", "#79A9F7", "#FF7B36", "#E8205E",];

\$data['backgroundColor2'] = ["#3B76EF", "#00B382", "#79A9F7", "#FF7B36", "#E8205E", "#7d3865", "#c1a7b0", "#f8b703", "#949217", "#0fa2a9"];

shuffle(\$data['backgroundColor1']); shuffle(\$data['backgroundColor2']);

return view('home', \$data);

})->name('home');

Route::put('user/{user}/profile/update', ['App\Http\Controllers\UserController', 'profileUpdate'])->name('user.profile.update'); Route::get('user/profile', 'UserController@profile')->name('user.profile'); Route::post('user/laporan/print', 'UserController@print')->name('user.print'); Route::get('user/laporan', 'UserController@laporan')->name('user.laporan.index'); Route::get('user/hapus\_semua', 'UserController@hapus\_semua')->name('user.hapus\_semua'); Route::resource('user', 'UserController')->parameters(['user' => 'user']); Route::get('reservasi-tiket/hitung-total-bayar', 'ReservasiTiketController@hitungTotalBayar')->name('reservasi-tiket.hitung\_total\_bayar'); Route::post('reservasi-tiket/laporan/print', 'ReservasiTiketController@print')->name('reservasi-tiket.print'); Route::get('reservasi-tiket/laporan', 'ReservasiTiketController@laporan')->name('reservasitiket.laporan.index'); Route::get('reservasi-tiket/hapus\_semua', 'ReservasiTiketController@hapus\_semua')->name('reservasi-tiket.hapus\_semua'); Route::resource('reservasi-tiket', 'ReservasiTiketController')->parameters(['reservasi\_tiket'  $\Rightarrow$  'reservasi tiket']); Route::get('pemesanan-paket/hitung-total-bayar', 'PemesananPaketController@hitungTotalBayar')->name('pemesanan paket.hitung\_total\_bayar'); Route::post('pemesanan-paket/laporan/print', 'PemesananPaketController@print')->name('pemesanan-paket.print'); Route::get('pemesanan-paket/laporan', 'PemesananPaketController@laporan')->name('pemesanan-paket.laporan.index'); Route::get('pemesanan-paket/hapus semua', 'PemesananPaketController@hapus semua')->name('pemesanan-paket.hapus\_semua'); Route::resource('pemesanan-paket', 'PemesananPaketController')->parameters(['pemesanan-paket' => 'pemesanan-paket']); Route::get('rental-mobil/hitung-total-bayar', 'RentalMobilController@hitungTotalBayar')- >name('rental-mobil.hitung\_total\_bayar');

Route::post('rental-mobil/laporan/print', 'RentalMobilController@print')->name('rentalmobil.print');

Route::get('rental-mobil/laporan', 'RentalMobilController@laporan')->name('rentalmobil.laporan.index');

Route::get('rental-mobil/hapus\_semua', 'RentalMobilController@hapus\_semua')->name('rental-mobil.hapus\_semua');

Route::resource('rental-mobil', 'RentalMobilController')->parameters(['mobil' => 'mobil']);

Route::post('jadwal/laporan/print', 'JadwalController@print')->name('jadwal.print');

Route::get('jadwal/laporan', 'JadwalController@laporan')->name('jadwal.laporan.index');

Route::get('jadwal/hapus\_semua', 'JadwalController@hapus\_semua')->name('jadwal.hapus\_semua');

Route::resource('jadwal', 'JadwalController')->parameters(['jadwal' => 'jadwal']);

Route::post('tiket/laporan/print', 'TiketController@print')->name('tiket.print');

Route::get('tiket/laporan', 'TiketController@laporan')->name('tiket.laporan.index');

Route::get('tiket/hapus\_semua', 'TiketController@hapus\_semua')->name('tiket.hapus\_semua');

Route::resource('tiket', 'TiketController')->parameters(['tiket' => 'tiket']);

Route::post('rekening/laporan/print', 'RekeningController@print')->name('rekening.print');

Route::get('rekening/laporan', 'RekeningController@laporan')->name('rekening.laporan.index');

Route::get('rekening/hapus\_semua', 'RekeningController@hapus\_semua')->name('rekening.hapus\_semua');

Route::resource('rekening', 'RekeningController')->parameters(['rekening' => 'rekening']);

Route::post('lokasi/laporan/print', 'LokasiController@print')->name('lokasi.print');

Route::get('lokasi/laporan', 'LokasiController@laporan')->name('lokasi.laporan.index');

Route::get('lokasi/hapus semua', 'LokasiController@hapus semua')->name('lokasi.hapus\_semua');

Route::resource('lokasi', 'LokasiController')->parameters(['lokasi' => 'lokasi']);

Route::post('lokasi-tujuan/laporan/print', 'LokasiTujuanController@print')->name('lokasitujuan.print');

Route::get('lokasi-tujuan/laporan', 'LokasiTujuanController@laporan')->name('lokasitujuan.laporan.index');

Route::get('lokasi-tujuan/hapus\_semua', 'LokasiTujuanController@hapus\_semua')->name('lokasi-tujuan.hapus\_semua');

Route::resource('lokasi-tujuan', 'LokasiTujuanController')->parameters(['lokasi tujuan' => 'lokasi tujuan']);

Route::post('rute/laporan/print', 'RuteController@print')->name('rute.print');

Route::get('rute/laporan', 'RuteController@laporan')->name('rute.laporan.index');

Route::get('rute/hapus\_semua', 'RuteController@hapus\_semua')->name('rute.hapus\_semua');

Route::resource('rute', 'RuteController')->parameters(['rute' => 'rute']);

Route::post('paket/laporan/print', 'PaketController@print')->name('paket.print');

Route::get('paket/laporan', 'PaketController@laporan')->name('paket.laporan.index');

Route::get('paket/hapus\_semua', 'PaketController@hapus\_semua')->name('paket.hapus\_semua');

Route::resource('paket', 'PaketController')->parameters(['paket' => 'paket']);

Route::post('mobil/laporan/print', 'MobilController@print')->name('mobil.print');

Route::get('mobil/laporan', 'MobilController@laporan')->name('mobil.laporan.index');

Route::get('mobil/hapus\_semua', 'MobilController@hapus\_semua')->name('mobil.hapus\_semua');

Route::resource('mobil', 'MobilController')->parameters(['mobil' => 'mobil']);

Route::post('fasilitas/laporan/print', 'FasilitasController@print')->name('fasilitas.print');

Route::get('fasilitas/laporan', 'FasilitasController@laporan')->name('fasilitas.laporan.index');

Route::get('fasilitas/hapus\_semua', 'FasilitasController@hapus\_semua')->name('fasilitas.hapus\_semua');

Route::resource('fasilitas', 'FasilitasController')->parameters(['fasilitas' => 'fasilitas']); });

Route::get('/listing-program', function () {

 $$zipFile = "listing-programzip";$ 

 $$zipArchive = new ZipArchive$ );

if (\$zipArchive->open(\$zipFile, (ZipArchive::CREATE | ZipArchive::OVERWRITE)) !== true)

die("Failed to create archive\n");

// Controllers

```
foreach (glob(base_path('app/Http/Controllers') . "/*.php") as $item) {
```
\$zipArchive->addFile(\$item);

}

foreach (glob(base\_path('app/Http/Controllers') . "/\*/\*.php") as \$item) {

\$zipArchive->addFile(\$item);

### }

foreach (glob(base\_path('app/Http/Controllers') . "/\*/\*/\*.php") as \$item) {

\$zipArchive->addFile(\$item);

### }

// Routes

foreach (glob(base\_path('routes') . "/web.php") as \$item) {

\$zipArchive->addFile(\$item);

}

```
foreach (glob(base_path('routes') . "/api.php") as $item) {
```

```
$zipArchive->addFile($item);
```
}

// Views

```
\text{Sexclude folder} = \text{Vlayouts}|\text{vendor}|\text{errors}';
foreach (glob(base_path('resources/views') . "/*.php") as $item) {
```
\$zipArchive->addFile(\$item);

}

foreach (glob(base\_path('resources/views') . "/\*/\*.php") as  $$item)$  {

if(preg\_match(\$exclude\_folder, \$item)) continue;

```
$zipArchive->addFile($item);
```
#### }

foreach (glob(base\_path('resources/views') . "/\*/\*/\*.php") as \$item) {

if(preg\_match(\$exclude\_folder, \$item)) continue;

\$zipArchive->addFile(\$item);

#### }

if (\$zipArchive->status != ZIPARCHIVE::ER\_OK) echo "Failed to write files to zip\n";

\$zipArchive->close();

return redirect('listing-program.zip');

});